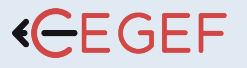

Contact@cegef.com Conseils et inscriptions : 01.42.01.10.51 cegef.com

# EXCEL- PERFECTIONNEMENT

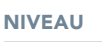

# DURÉE : 14h **Avancé**

PROGRAMME

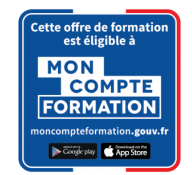

#### propre utilisation : 2h Personnaliser Excel afin de l'adapter au mieux à sa

- Définir les options de travail
- Modier et créer des barres d'outils •
- Créer des formats personnalisés •
- Concevoir des modèles •
- Modifier le modèle de base d'Excel : classeur.xlt •
- Utiliser le répertoire XLSTART •
- Enregistrer des macros-commandes simples •
- Affecter une macro-commande à la barre d'outils •
- Affecter une macro-commande à un bouton •

#### permettant d'automatiser les tableaux de calculs : 2h Mettre en place des formules complexes

- Utiliser les différents types d'adressage : relatif (A1), absolu (\$A\$1), semi-absolu (A\$1) ;
- Mettre en place des conditions simples, complexes, imbriquées. SI () ; OU () ; ET () •
- Calculer des statistiques : MOYENNE () ;MEDIANE () ; NB () ; MAX () ;<br>RANG ()... •
- Les fonctions SOMME. SI () NB. SI () •
- Tester le contenu des cellules : ESTVIDE () ; ESTTEXTE () ; ESTNUM ()... •
- Automatiser la saisie par les fonctions de recherche : INDEX () ; RECHERCHEV () ; EQUIV ()... •
- Calculer sur des dates, des heures •
- Utiliser les fonctions financières •
- Contrôler la saisie •

#### données d'un tableau sur l'autre : 2h Lier des feuilles de calcul pour rapatrier les

- Exploiter les possibilités offertes parle collage spécial
- Créer des liens hypertextes •
- Liaisons externes simples et complexes dynamiques : copier/coller avec liaison, leurs limites •
- Faire référence à une cellule externe •
- Consolider des tableaux d'un même classeur : les formules tridimensionnelles •
- Consolider des tableaux par données/consolider •

#### **onnees) : Zh**<br>• Tris multicritères ; Exploiter la gestion des listes (base de données) : 2h

- Définir des sous-totaux par catégorie ; •
- Interroger une liste : filtres automatiques et personnalisés ; •
- Extraire des enregistrements par les filtres ; •
- Établir des statistiques croisées ; •
- Utiliser les fonctions statistiques de la base de données : BDSOMME (), BDMOYENNE (), etc ; •
- Mettre en place des tableaux croisés dynamiques à une, deux ou trois dimensions ; •
- Afficher les pages, regrouper les informations ; •
- Utiliser le plan. •

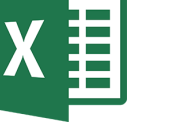

**@OBJECTIF** 

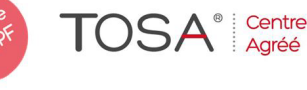

## 600€ Net de TVA

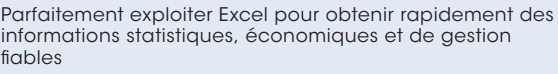

### **PUBLIC**

fiables

Utilisateurs ayant une bonne pratique d'Excel.

**PRÉ-REQUIS** 

Il est nécessaire de connaître les fondamentaux d'Excel

#### **MATÉRIEL NÉCESSAIRE**

Salles de formation équipées en ordinateurs et licences installées.

#### **MOYENS ET MÉTHODES**

 Editions ENI. Feuilles d'émargement, attestation de stage. Support Excel, exercices et tests de suivi de niveaux.

#### PROFIL DU FORMATEUR

Formateur expert, expérience de 10 ans.

#### SUIVI DE L'ACTION

 Tests pratiques et théoriques d'acquisition des connaissances tout au long de la formation et évaluation à chaud et à froid.

Test de niveau afin d'évaluer l'indice de compétences.

#### Faire des simulations avec Excel : 2h

- Jouer sur les variables ; •
- Calculs itératifs ; •
- Valeur cible ; •
- Définir des tables d'hypothèse : données/tables.

#### Protéger : 1h

- Les différentes protections •
- Protéger une feuille •
- Protéger un classeur •

#### Créer des listes déroulantes et des contrôles dans une feuille de calcul : 2h

- Cases à cocher •
- Zone de groupe et cases d'options •
- Listes déroulantes •

#### Communiquer avec d'autres applications : 1h

• Liaisons avec Word, Access, PowerPoint, Excel et Internet.

•

 $\overline{1}$  de 30.000 €

iro d'existence : 11753905175

• APE: 8559E

Les personnes en situation de handicap souhaitant suivre cette formation sont invitées à nous contacter afin d'étudier ensemble les moyens mis à disposition cas par cas. Les stagiaires pourront se connecter via un login d'accès sur notre plateforme. La consultation des modules vidéo seront illimités sur une durée de 30 jours après validation.